## xzm-wqy-sqw

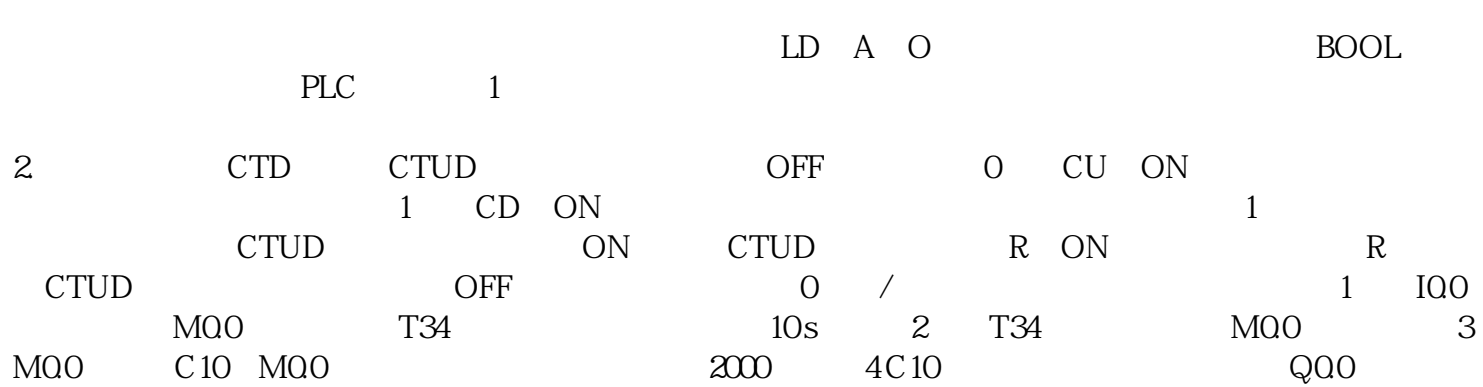

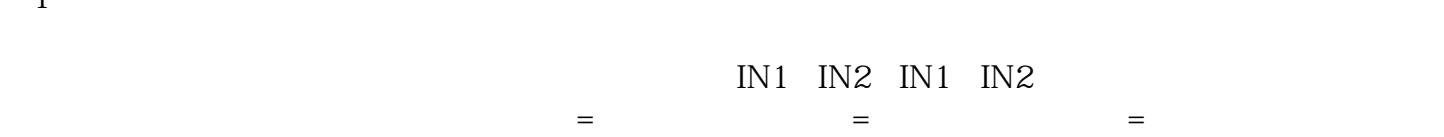

 $\rm BIN$ 

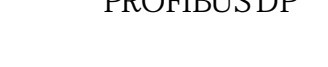

 $\sim$  1

**DROFIBUS DP**  $2$  /

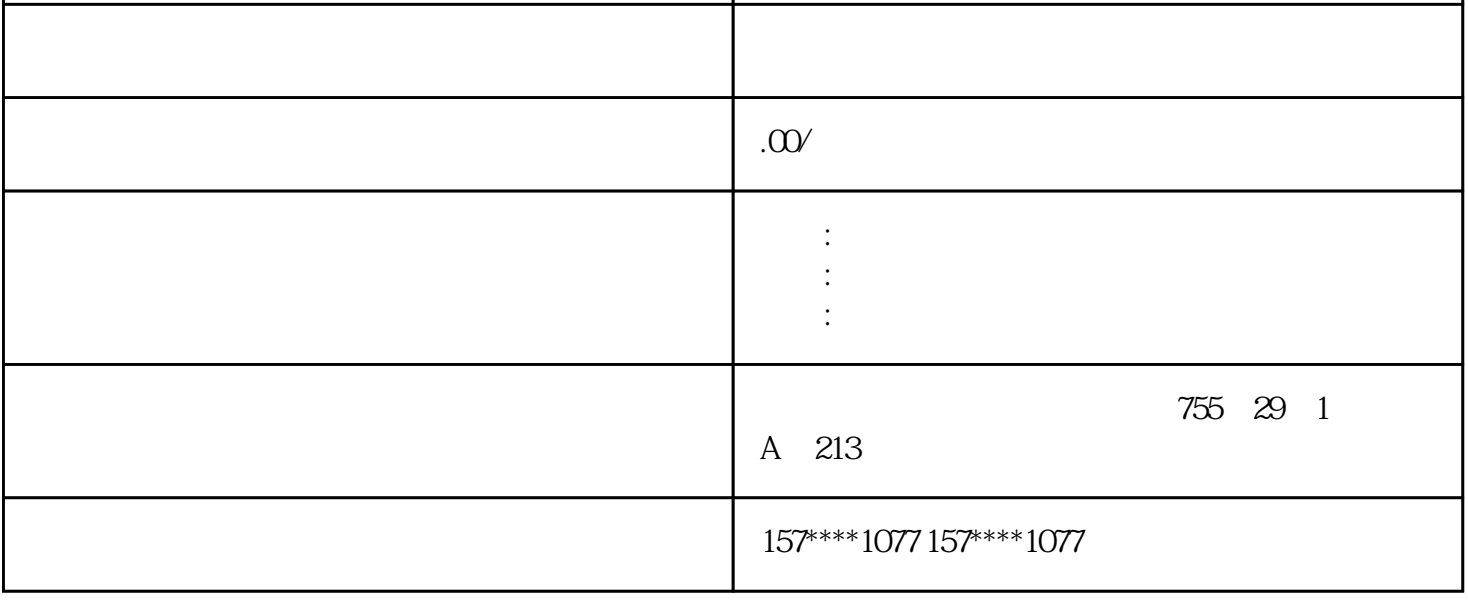

PROFIBUS DP

## **PROFIBUS DP**

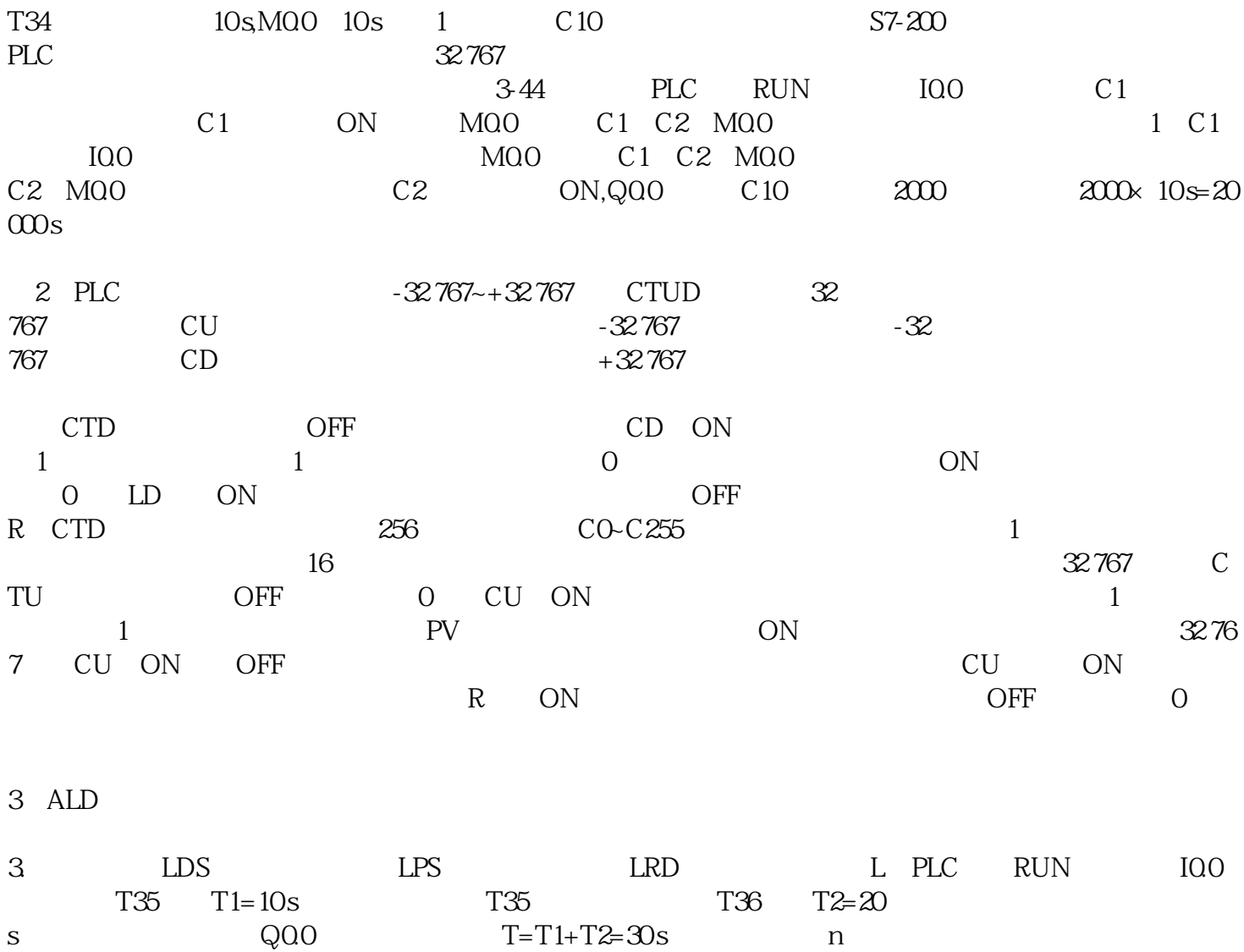

是中国西门子的合作伙伴,公司主要从事工业自动化产品的集成,销售和维修,是全国的自动化设备公司

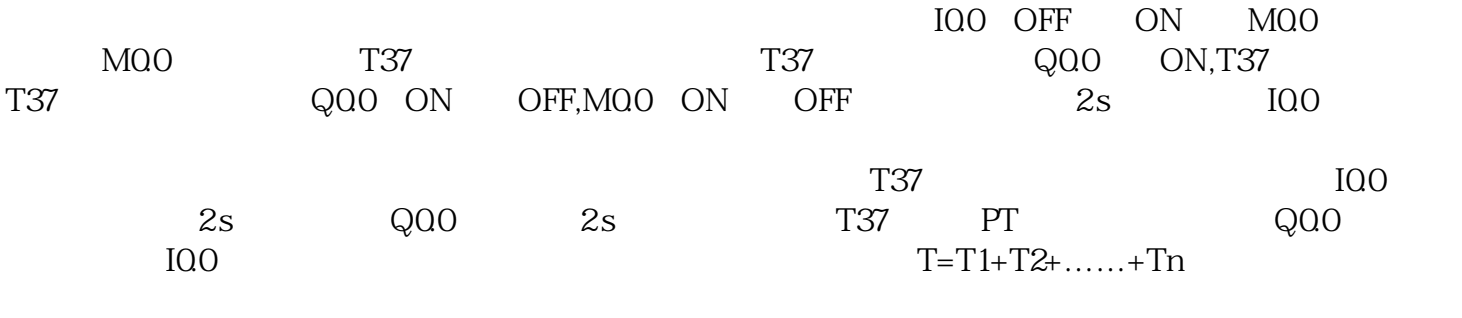

 $\overline{2}$  /

 $\sqrt{100}$  T37 s后,T37状态位为ON,接通Q0.0,Q0.0常开触点闭合,当I0.0由ON变为OFF,T38开始计时,计时5 s后,T

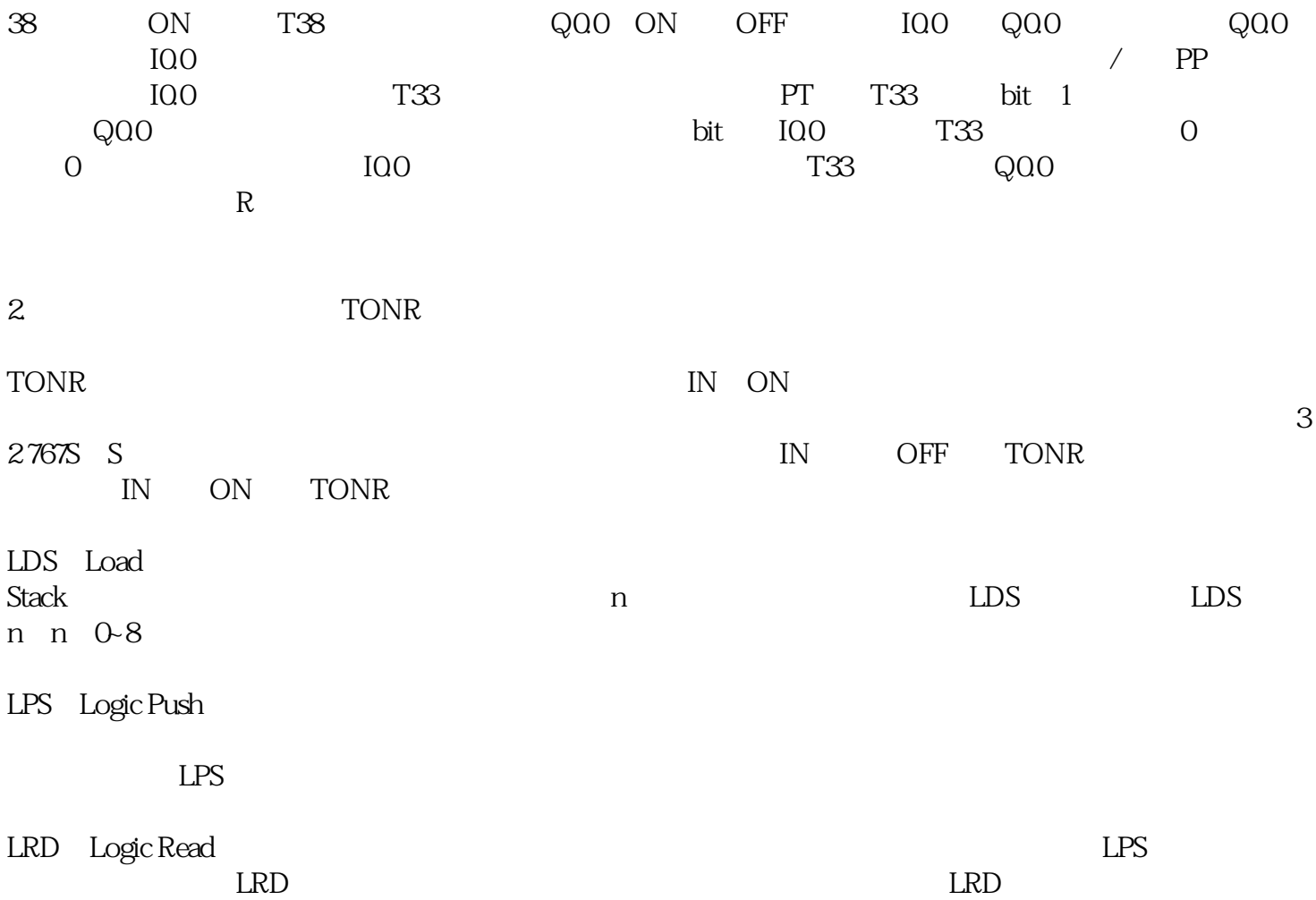